## CAD

 $1.$ 

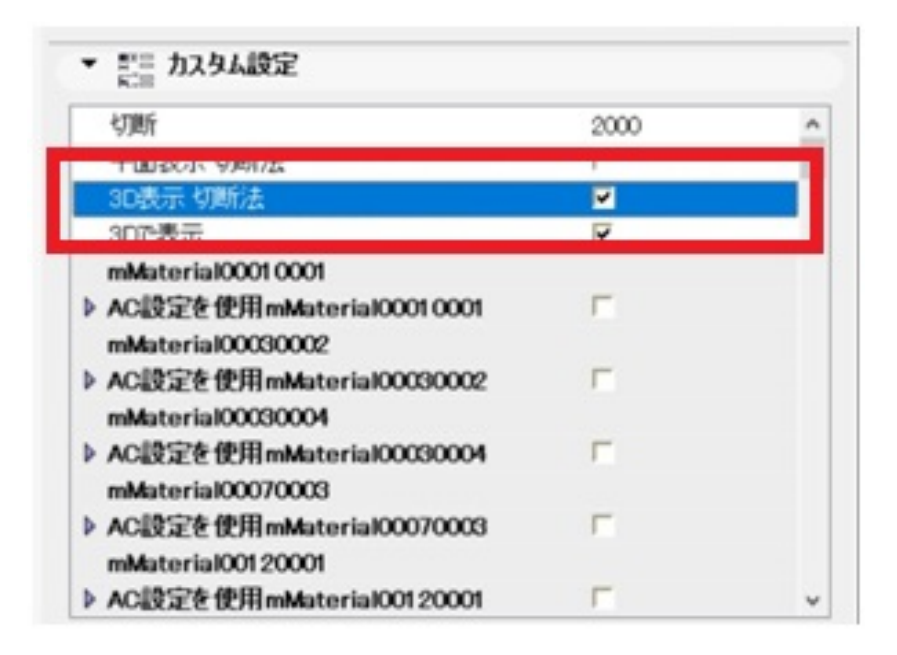

2. [ ] ON [ ] OK

## **RIKCAD**

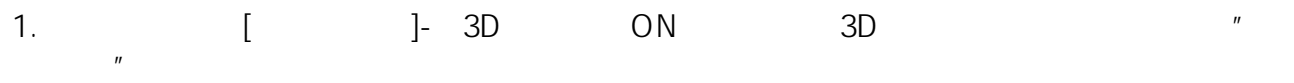

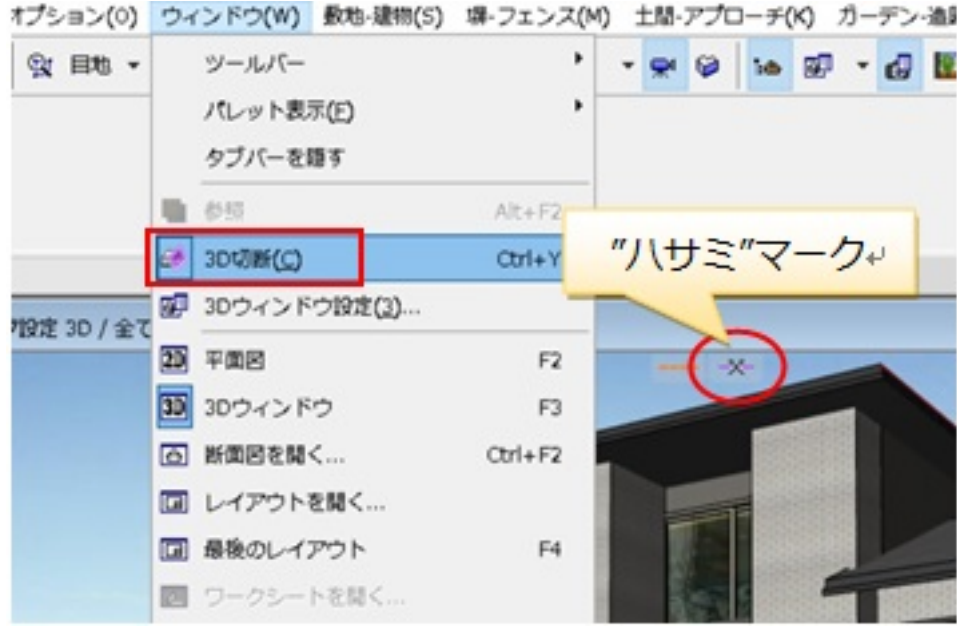

2. "
<sub>"</sub>  $\sim$  "  $\sim$  "  $\sim$  3D

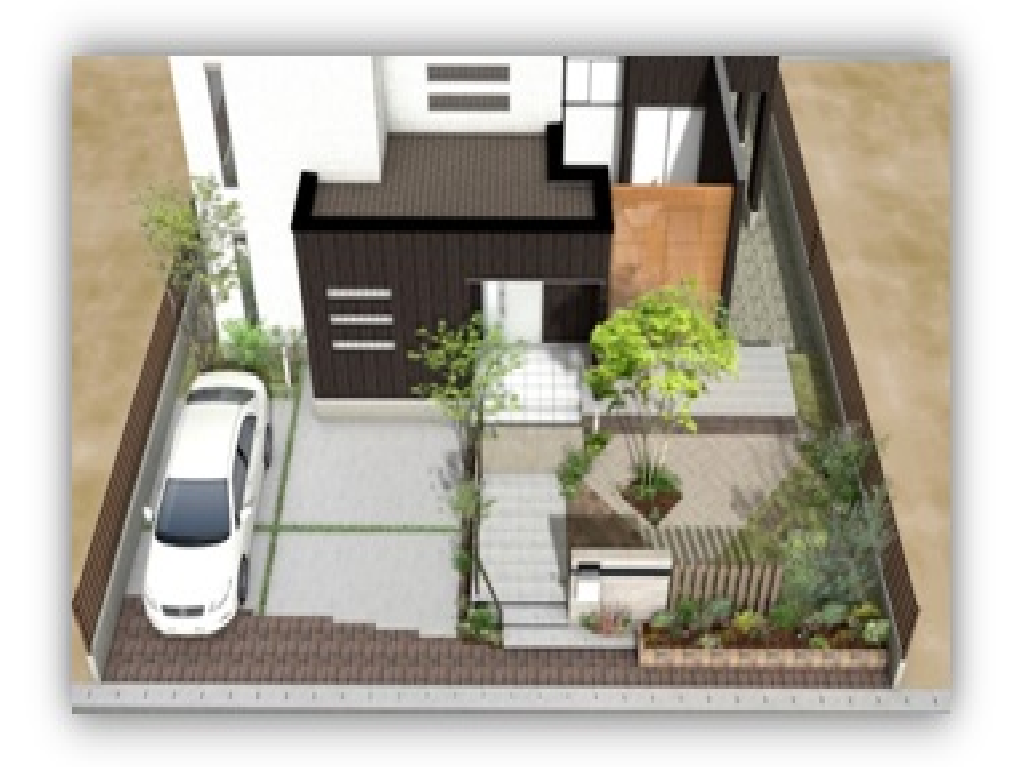

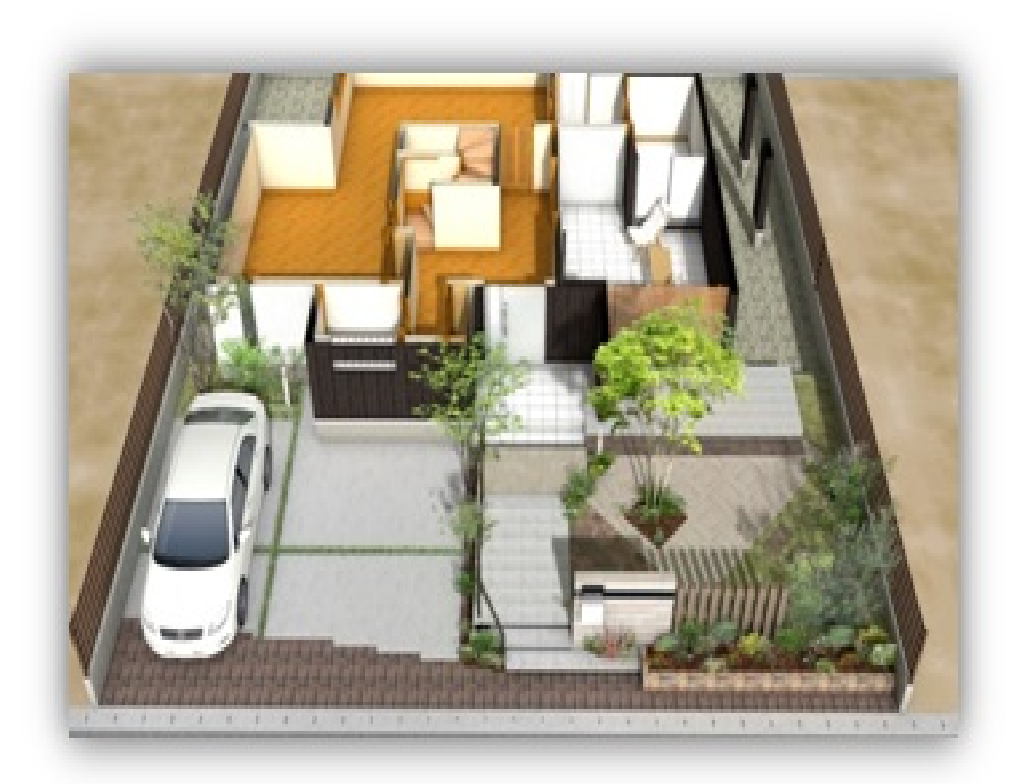

ID: #1735

 $: 2022 - 05 - 2302 : 57$ 

製作者: ヘルプデスク

 $3/3$ **(c) 2024 RIK <k\_sumatani@rikcorp.jp> | 2024-05-23 06:18:00** [URL: http://faq.rik-service.net/index.php?action=artikel&cat=27&id=736&artlang=ja](http://faq.rik-service.net/index.php?action=artikel&cat=27&id=736&artlang=ja)